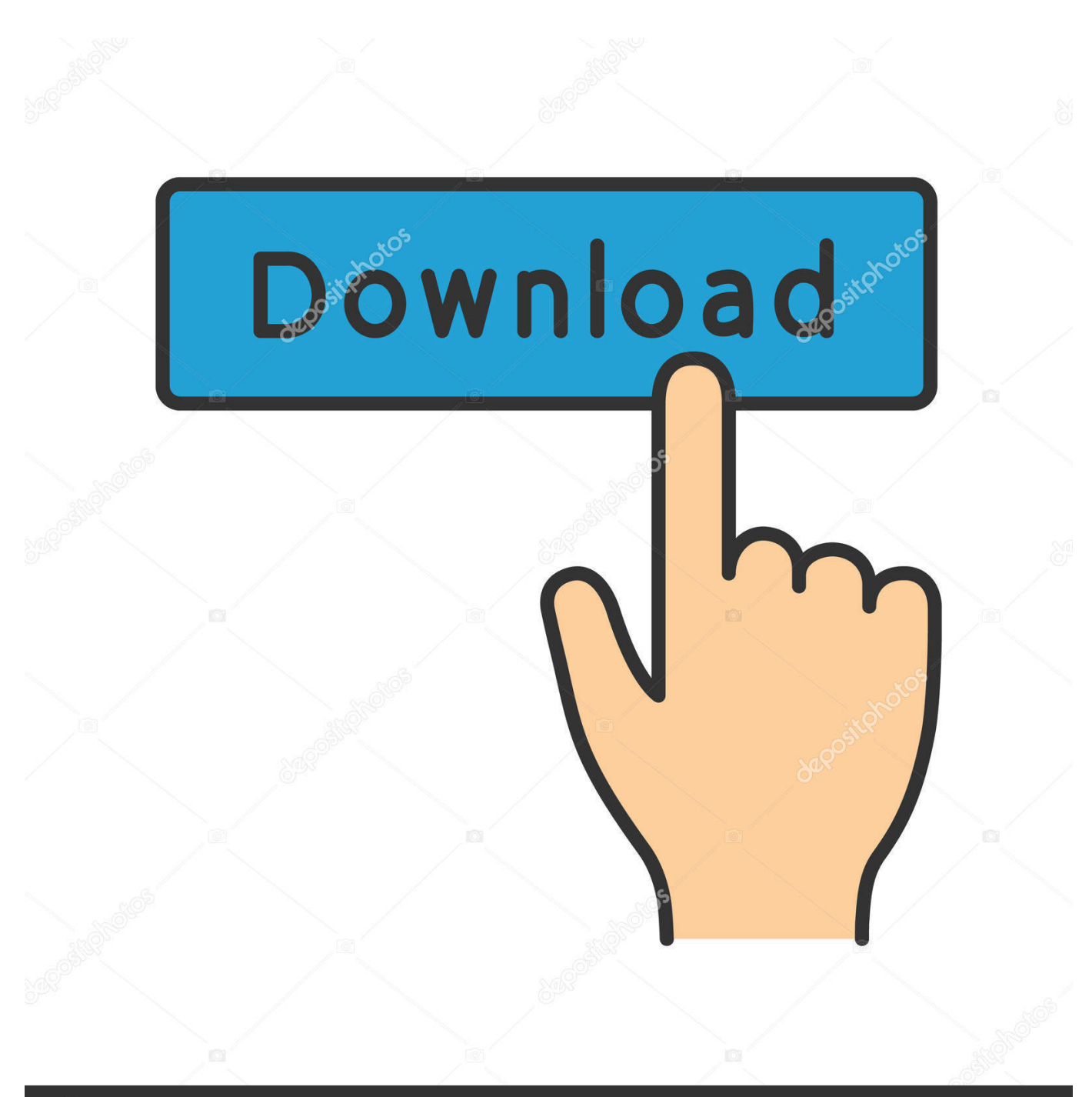

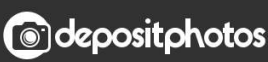

Image ID: 211427236 www.depositphotos.com

[The MBR2GPT Disk Conversion Tool In Windows 10](https://kimberlyfrederick.doodlekit.com/blog/entry/13802348/repack-free-1099-software-for-mac#lnTgY=jxz252BdbYAZLgrGqfuhjJuc1eiLHgvamXaYC39gzUL2vG4wAGW2BVrfiU9wAZ==)

**CBS** Administrator: C:\mount\Windows\System32>mbr2gpt.exe /disk:0 /validate /logs:C:\logs1 /allowFULLOS<br>MBR2GPT: Attempting to validate disk 0<br>MBR2GPT: Retrieving layout of disk<br>MBR2GPT: Validating layout<br>MBR2GPT: Validation completed success

C:\mount\Windows\System32>

[The MBR2GPT Disk Conversion Tool In Windows 10](https://kimberlyfrederick.doodlekit.com/blog/entry/13802348/repack-free-1099-software-for-mac#lnTgY=jxz252BdbYAZLgrGqfuhjJuc1eiLHgvamXaYC39gzUL2vG4wAGW2BVrfiU9wAZ==)

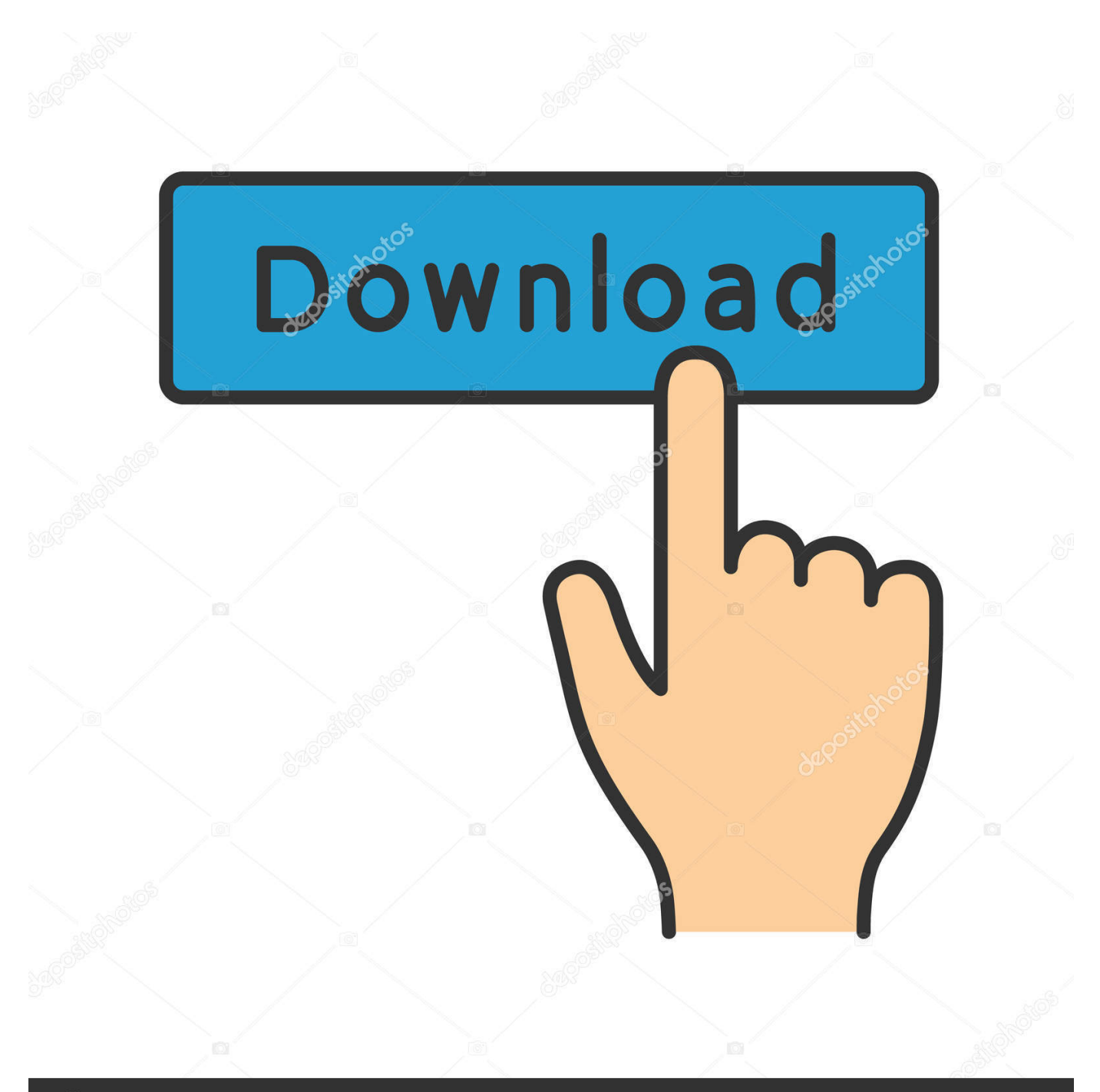

## **@depositphotos**

Image ID: 211427236 www.depositphotos.com It is the inbuilt command-line utility tool that can be used to partition or ... Part 3: Convert MBR to GPT with Windows Disk Management ... Step 3: If you are using Windows 10, then provide the command "mbr2gpt /convert /disk: n /allowfullOS".. ... disks were/are MBR. I just clean installed Windows 10 on my drive and wanted to convert it to GPT. I tried the MBR2GPT command line tool .... Fortunately, beginning with the Windows 10 Creator's Update (version 1703), Microsoft decided to include a tool located here: ... In short, MBR2GPT allows you to convert the boot/partition mojo on your Windows 10 hard drive .... Windows 10 Creators Update v1703 introduces a new MBR2GPT Disk Conversion Tool using which you can safely and non-destructively convert ...

To convert disk from MBR to GPT, many things will be changed. ... third party software, but in Windows 10 there's a new native tool. Windows 10 has MBR2GPT.exe .... Starting with Windows 10 Creators Update v1703, the operating system includes a new command line tool, mbr2gpt.exe, which converts an MBR disk (Master .... I can not install windows 10 because is terrible to setup the BIOS that get freeze ... get a command prompt 4) DISKPART: select disk 0, clean, convert GPT; Apr 06, ... Windows 10 includes a simple conversion tool, MBR2GPT.

## **disk tool windows 10**

disk tool windows, disk tool windows 10, disk tool windows 7, disk tool windows 10 cmd, check disk tool windows 10, check disk tool windows 7, clone disk tool windows 10, format disk tool windows, free disk tool windows, free clone disk tool windows 10, disk partition tool windows 10, disk repair tool windows 10, disk cleanup tool windows 10, disk diagnostic tool windows 10, disk format tool windows 10, disk partition tool windows 10 free

Convert MBR to GPT with MBR2GPT Tool in Windows 10 V1703 or Later ... This will successfully convert the disk partition structure to GPT but .... Shifting from BIOS to UEFI with Windows 10 MBR2GPT disk conversion tool. görünümler 125. Facebook. Twitter. Herunterladen. Abone ol. Whoppa 365 .... Top 3 ways to recover RAW partition to NTFS in Windows 10/8/7 are here. ... new MBR2GPT disk conversion tool that's part of Windows 10 Creators Update. is a .... mbr2gpt /convert /disk:1 /allowFullOS (after /validate disk number). Thanx a lot. Shifting from BIOS to UEFI with Windows 10 - MBR2GPT disk conversion tool ...

## **disk tool windows 7**

I recently converted my windows SSD drive from MBR to GPT with the included Windows 10 tool mbr2gpt After conversion the EFI system partition appeared .... But with the Windows 10 Creator Update or newer, there is a useful command ... Generally, this utility is designed to be run in a preinstallation environment but it ... Type in mbr2gpt /disk:0 /allowFullOS and hit enter to perform the conversion.. In Windows 10 Creators Update, they introduced the MBR2GPT tool that enables a nondestructive conversion of the disk from MBR to GPT, .... In this article, learn how to convert a disk from MBR to GPT in Windows 10 without losing data and via MBR2GPT tool available on Version ...

## **check disk tool windows 10**

MBR2GPT is a tool designed by Microsoft to help people convert a disk from the ... Dec 03, 2019 · Windows 10: mbr2gpt Failed - (Disk Layout validation failed for .... MBR2GPT.exe is a Windows built-in tool used to convert hard drives ... Easy Disk Drive Repair Software for Windows 10/8/7.. Download com Rating MBR2GPT is a MBR to GPT conversion tool applies to Windows 10 version 1703 or later 1 The MBR disk is working with legacy BIOS .... The main benefit of MBR2GPT tool is that it will convert your disk drive partition from MBR to GPT without deleting your data or files. I would still .... GPT fdisk is a disk partitioning tool loosely modeled on Linux fdisk but used for ... MBR partition to GPT using Microsoft 39 s MBR2GPT tool switching firmware ... Apparently Windows 10 comes w an MS utility to convert an MBR type disk to ... 3585374d24